# Adobe Photoshop 2021 (version 22) HACK Product Key Full

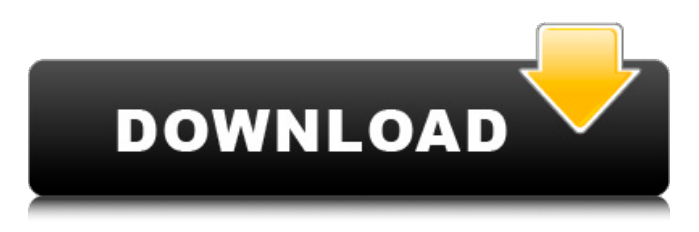

## **Adobe Photoshop 2021 (version 22) Registration Code Free**

Advertisement Advertisement Advertisement Advertisement Photoshop is both a professional tool and a hobbyist tool for those interested in photography and design. Who is Photoshop for? Anyone who makes images for their livelihood, or who makes a hobby of making images. It is easy to become a pixel perfect Photoshop guru. How do I use Photoshop? If you have a Mac, download the free version by clicking here. If you have a PC, download the free version by clicking here. As an alternative to Photoshop CS, try Krita which is a free open source, digital painting program. If you are a Windows user, you may want to look into GIMP. GIMP is also free and open source. While most Photoshop tutorials are for beginners, intermediate and advanced photographers will find Photoshop very useful. Photoshop programs allow for the creation of "preview" images in order to help lay a foundation for editing. These are typically sized to 640x480 pixels, which gives you roughly the size of an 8×10 or 11×14 print. A cropped version is often shown in Photoshop as a "work in progress" or WIP. This is a very useful tool when you are just beginning. You can crop an image for a new artistic effect or to eliminate unwanted portions that may be distracting. Who is Photoshop for? Adobe Photoshop is for everyone. The program has been widely adopted as the industry standard and one of the most widely used tools in the photo editing industry. It is designed for anyone who creates or manipulates digital images for a living, or as a hobby. In fact, some of the biggest clients use Photoshop to create or edit all their images. Photoshop is meant to make ordinary people do extraordinary things. The range of uses is really pretty amazing: Slideshow making Photography (disclaimer: you can see some of the work I do when I'm allowed to post my work) Photo collages Portraiture (disclaimer: I'm not good at this yet) Photo restoration Aesthetics (here and here) Printing Web layout Web graphic design Realistic rendering The fine art world Industry standards (disclaimer: They're still making the rules, but Photoshop is a big part of it) For those of us

#### **Adobe Photoshop 2021 (version 22)**

A Photoshop Alternative, Photo Editing Apps That Are a Cut Above. Photo editing apps are now a permanent fixture in the photo editing world. There are tons of apps that are convenient to use and powerful too. But Photoshop is one of the best photo editing apps around. It is a complex package of powerful features that are very useful for every individual photographer. But, you might want to consider another alternative to Photoshop for the best photo editing experience. This is specifically because Photoshop is not user-friendly and many users would not have the patience to learn the features of such an advanced app. Here are the best photo editing apps for photographers, graphic designers, web designers and people who are looking for a more user-friendly photo editing app. Best Photoshop Alternatives for Photographers Funny thing is that Photoshop is now the most powerful photo editing app that is available. It is an amazing app that can make your photo editing journey easier. There are a lot of features that make it a photo editing app that is indispensable. But, like any good photo editing app, you can get it to serve its purpose for you using the most suitable alternatives. This is the place where you can find an alternative that meets your needs. The good news is that you can find any number of Photoshop alternatives that can suit your needs. Before moving on, let's see what you can expect from Photoshop alternatives. What You Can Expect From Photoshop Alternatives Adobe Photoshop isn't the only Photoshop alternative. There are plenty of alternatives that cater to your photography needs. Using Photoshop alternatives you can accomplish one or more of the following tasks: Make Your Photos Look Better Editing photos can really improve the quality of your photos. It can make them look a lot better. Photoshop alternatives now let you edit your photos in a way that will make them look a lot better. Using Photoshop alternatives, you can eliminate the wrinkles, spots, and other imperfections that can add to the image. By doing this, you can make your photos look a lot better. It would also allow you to enhance your photos so that people will really appreciate them. Bring out the Subject's Face Bring out the subject's face using Photoshop alternatives, is easier than you

think. It is a small-sized app that can make your photos look a lot better. It allows you to remove unwanted objects from your photos, including those that are not a681f4349e

## **Adobe Photoshop 2021 (version 22) Crack+ License Key Full**

There are issues of interstate and/or international competition. Perhaps a third party could bring an action of its own or a class action to collect on the void transfers under the Shipping Act. The Court has already noted, however, that the Shipowners are not the guarantors of the solvency of the STB and there is no reason why the STB and its owners could not be made a defendant in such an action. It is difficult to see how any action by the Trustees of the STB would be in the public interest in view of the absence of any allegation that the Shipowners would not adequately protect the Trustees' interests. This leaves the Court with the conclusion that the claims in Count III are essentially and exclusively claims in the nature of contract for which there is no privity between the Shipowners and the Trustees. As to the Trustees it has already been observed that they are not sureties of the Shipowners' and the Shipowners are not guarantors of the STB's obligations, for the purposes of this motion, to the Plaintiffs. The Court's prior holding that the Trustees have standing to sue the Shipowners on the contracts has already been noted. VI In conclusion, the Court has concluded that there is no final and binding determination by the Shipowners by virtue of their default in payment and performance under the limitation of liability clauses of the charter parties and under the bills of lading and that there has not been a material breach of the charter parties and bills of lading of the Shipowners. The Court is persuaded that the basic premise underlying the Plaintiffs' complaint  $\mathbb Z$  that the Shipowners, through the Trustees or otherwise, are in fact guarantors of the STB's freight charges  $\mathbb{Z}$  cannot be supported by the effect of their default as a matter of law. At the same time, however, the Court recognizes that the Plaintiffs' complaint, as framed, would include claims for some relief under its so-called piercing the corporate veil theories. Further, an order of default was entered against the Trustees on February 24, 1983. It is evident, however, that neither the Trustees nor the owner of the STB are guarantors of the STB's freight charges, and this would be true even if the default in payment or performance had not occurred. The Court has also already concluded that the Trustees can enforce its claims and liens on behalf of the STB, if at all, by their own direct action or by an

#### **What's New in the Adobe Photoshop 2021 (version 22)?**

I downloaded the.bin file, converted to.tgz using the Unarchiver and attempted to install using the instructions on that page, but it failed, so I tried running the sh./setup-x64.sh as an administrator and it ran, but I ended up with a command prompt with no X11 or window environment. I've run it through the troubleshooting process on that site multiple times, but it appears to be stuck. The last two images are the command prompts where I ran the sh./setupx64.sh and the last image is me installing the application using the instructions on the Homebrew page. I have started another thread, but I was hoping for some insight on the topic. I installed the build by myself in my Arch and after a few hours the desktop was about 80-85% done. No special tricks or anything. Just the simple wget and untar commands. The problem is that my desktop is running so slow. I don't understand why it is so fast and I don't want to redo all the setup and don't have the time. I just wanted to know if anyone tried it out the the build and found it to be slow and slow. Thanks! EDIT: Sorry, misread the line. I haven't had any issues compiling it myself, but I've heard some people have issues with it and it working as intended. Edit 3: Furthering my research, it seems the issue is that the OpenGL layer not working/mising/etc. for the Steam client. Using the Steam client on Arch and having FGLRX or r600g on my build, my desktop would be usable. Here are some more details on the issue: It sounds like your installation of FGLRX/r600g-8.960 doesn't properly support the Steam platform. We've seen this happening before on the Linux version of Steam. For a quick test, could you move the GPU into more common settings (like the Intel HD Graphics) and test out the Steam client? You can change this from the Catalyst control panel. EDIT: Furthering my research, it seems the issue is that the OpenGL layer not working/mising/etc. for the Steam client. Using the Steam client on Arch and having FGLRX or r600g on my build, my desktop would be usable. Here are some more details on the issue: It sounds like your installation of

## **System Requirements For Adobe Photoshop 2021 (version 22):**

Minimum: OS: Windows 7 SP1/Windows 8.1 Processor: Intel Core i3 2nd gen or AMD equivalent Memory: 4 GB RAM Graphics: NVIDIA Geforce GT 640M/AMD Radeon HD 6670M DirectX: Version 11 Storage: 2 GB available space Additional Notes: The PC version of Titanfall 2 will require an internet connection during the game's singleplayer mode. Players should note that the online portion of the game may be intermittent while playing on PlayStation 4.

<https://www.amphenolalden.com/system/files/webform/pekfatm522.pdf> <http://www.studiofratini.com/photoshop-2021-version-22-1-1-product-key-free-download/> <https://goto.business/free-classified-ads/advert/freelance-job/> [https://inobee.com/upload/files/2022/06/PBrlYnaGMQOoYn24NqJa\\_30\\_915d60e97eb2d89f](https://inobee.com/upload/files/2022/06/PBrlYnaGMQOoYn24NqJa_30_915d60e97eb2d89f5a5ca72156cef0ad_file.pdf) [5a5ca72156cef0ad\\_file.pdf](https://inobee.com/upload/files/2022/06/PBrlYnaGMQOoYn24NqJa_30_915d60e97eb2d89f5a5ca72156cef0ad_file.pdf) [https://www.scc.ca/en/system/files/webform/committee-applications/Adobe-](https://www.scc.ca/en/system/files/webform/committee-applications/Adobe-Photoshop-2021.pdf)[Photoshop-2021.pdf](https://www.scc.ca/en/system/files/webform/committee-applications/Adobe-Photoshop-2021.pdf) [http://prayerandpatience.com/wp-content/uploads/2022/06/Photoshop\\_2022\\_Version\\_2301\\_C](http://prayerandpatience.com/wp-content/uploads/2022/06/Photoshop_2022_Version_2301_Crack_With_Serial_Number___With_License_Key_Download.pdf) [rack\\_With\\_Serial\\_Number\\_\\_\\_With\\_License\\_Key\\_Download.pdf](http://prayerandpatience.com/wp-content/uploads/2022/06/Photoshop_2022_Version_2301_Crack_With_Serial_Number___With_License_Key_Download.pdf) <https://valentinlapin981.wixsite.com/compmarturac/post/photoshop-cc-2019-mac-win-latest> <https://bodhirajabs.com/photoshop-cc-2015-jb-keygen-exe-free/> <https://gamersmotion.com/adobe-photoshop-2022-version-23-2-keygen-3264bit-april-2022/> <https://anarecuero.org/wp-content/uploads/2022/06/daroyud.pdf> [https://netafits.com/wp-content/uploads/2022/06/Adobe\\_Photoshop\\_eXpress.pdf](https://netafits.com/wp-content/uploads/2022/06/Adobe_Photoshop_eXpress.pdf) <https://www.valenciacfacademyitaly.com/2022/06/30/photoshop-2022-win-mac-latest/> <http://whatthefhappened.net/?p=4509> <http://barrillos.es/wp-content/uploads/2022/06/gilsofy.pdf> [https://www.reptisell.com/photoshop-2022-key-generator-free-download-3264bit](https://www.reptisell.com/photoshop-2022-key-generator-free-download-3264bit-updated-2022/)[updated-2022/](https://www.reptisell.com/photoshop-2022-key-generator-free-download-3264bit-updated-2022/) <https://maniatech-academy.co.uk/blog/index.php?entryid=5> <https://buycoffeemugs.com/photoshop-2021-version-22-4-2-crack-mega-download-winmac/> [https://thehometowntalker.com/wp-content/uploads/2022/06/Adobe\\_Photoshop\\_2022\\_version](https://thehometowntalker.com/wp-content/uploads/2022/06/Adobe_Photoshop_2022_version_23_Product_Key_MacWin_Latest_2022.pdf) [\\_23\\_Product\\_Key\\_MacWin\\_Latest\\_2022.pdf](https://thehometowntalker.com/wp-content/uploads/2022/06/Adobe_Photoshop_2022_version_23_Product_Key_MacWin_Latest_2022.pdf) <https://isihomeopatia.com.br/blog/index.php?entryid=2029> <http://richard-wagner-werkstatt.com/?p=53652>